## SJC-P

Sun Certified Programmer for [Java](http://typea.info/tips/wiki.cgi?page=Java) 2 Platform 5.0 Upgrade Exam  $Java5.0$  $Java5.0$ 

 $($  ?)

[チェックポイント](http://typea.info/tips/wiki.cgi?page=SJC%2DP+%A5%C1%A5%A7%A5%C3%A5%AF%A5%DD%A5%A4%A5%F3%A5%C8)

[インナークラス](http://typea.info/tips/wiki.cgi?page=SJC%2DP+%A5%A4%A5%F3%A5%CA%A1%BC%A5%AF%A5%E9%A5%B9)

<u>estate de la contrada de la con</u>

[型と変数](http://typea.info/tips/wiki.cgi?page=SJC%2DP+%B7%BF%A4%C8%CA%D1%BF%F4)

[列挙型](http://typea.info/tips/wiki.cgi?page=SJC%2DP+%CE%F3%B5%F3%B7%BF)

<u>.</u><br>1990 - Paul Barbara, politikar eta aldera

[共変戻り値](http://typea.info/tips/wiki.cgi?page=SJC%2DP+%B6%A6%CA%D1%CC%E1%A4%EA%C3%CD)

<http://suned.sun.co.jp/JPN/certification/progdetails.html>

<u>クラス、インタフェース、インタフェース、</u>

 $\mathsf{PDFJ::Text{ = HASH(0x93c08dc)}$  $\mathcal{S}^{\text{max}}$ 

static static

static static static static static  $\frac{1}{\sqrt{2}}$ [JavaB](http://typea.info/tips/wiki.cgi?page=Java)eans

SJC-P

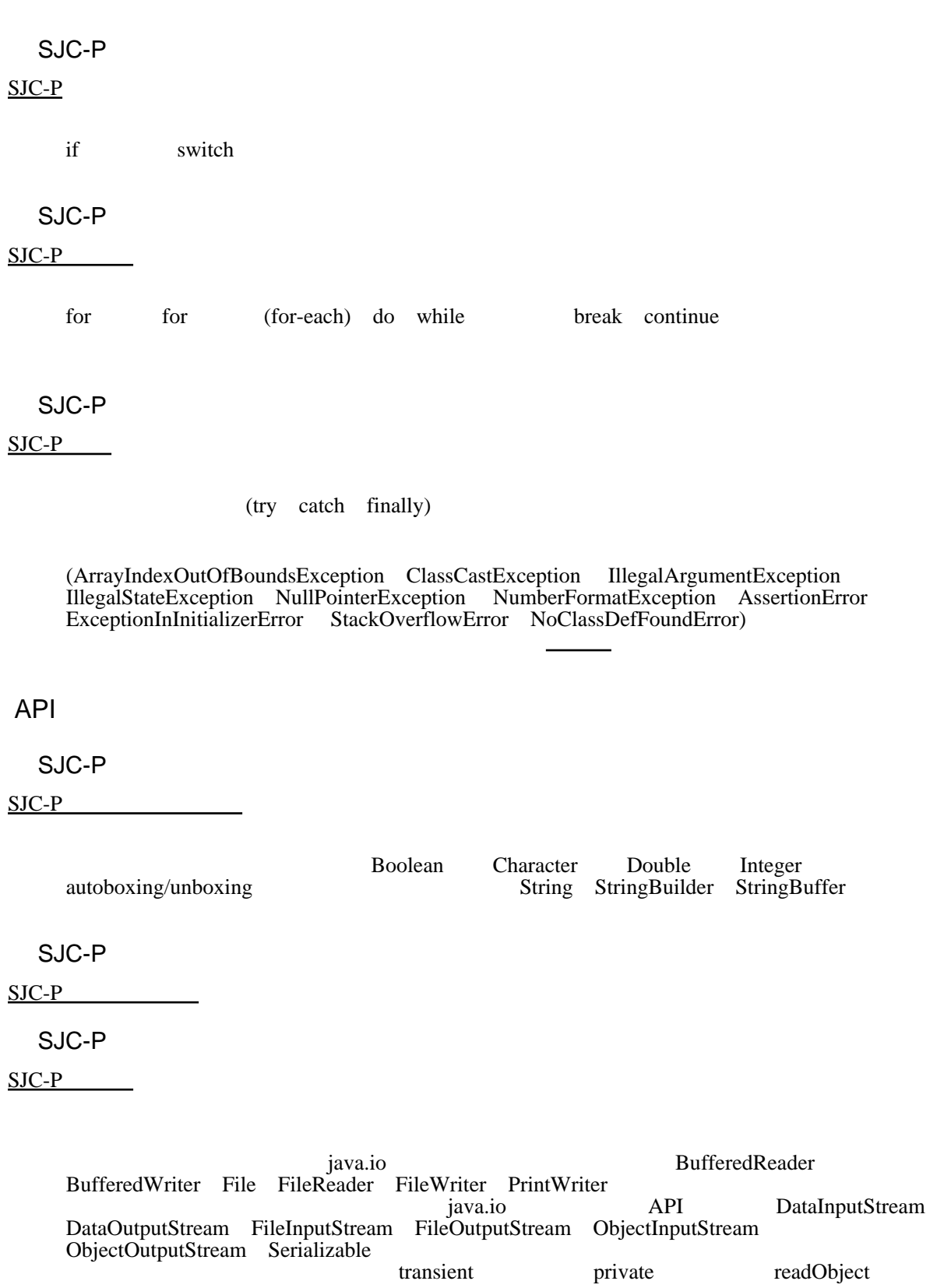

 $\mathbf 1$  , we are the  $\mathbf 1$  of  $\mathbf 2$  , and  $\mathbf 2$  , and  $\mathbf 2$  , and  $\mathbf 2$  , and  $\mathbf 2$ 

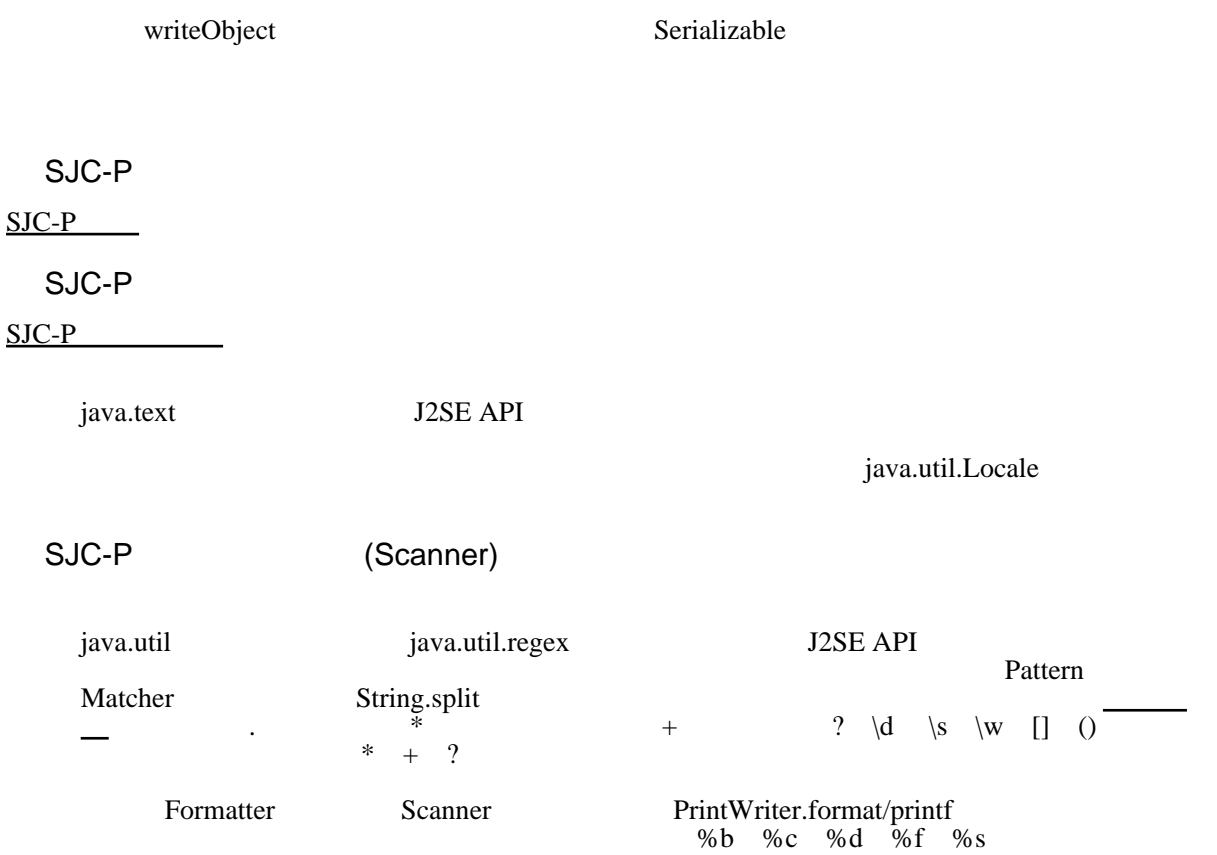

## $SJC-P$

## SJC-P

## java.lang.Thread java.lang.Runnable

static static static static static static static static static

 $\sqrt{2}$ 

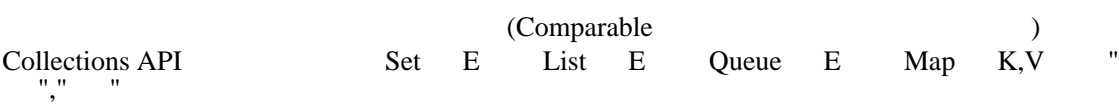

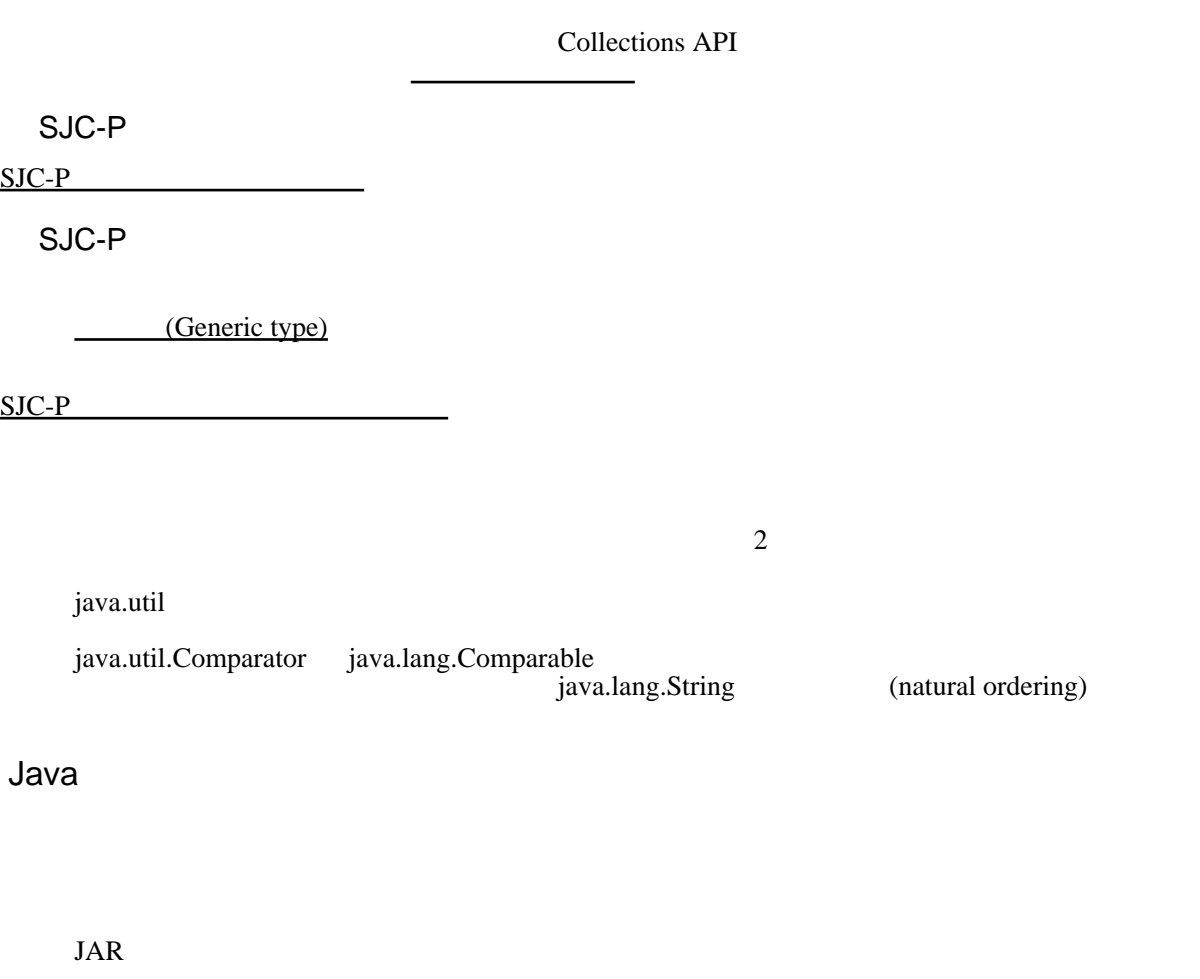

Java